Ausgleichskasse Caisse de compensation Familienausgleichskasse Caisse d'allocations familiales BVG-Stiftung Fondation LPP

Cassa di compensazione Cassa d'assegni familiari Fondazione LPP

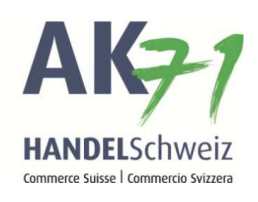

## Favoriten in «connect» setzen

Sie können sich Persönliche Favoriten in «connect» setzten. Klicken Sie dafür auf das «Favoriten» Symbol (1) um Ihre Favoriten zusammenzusetzten (2).

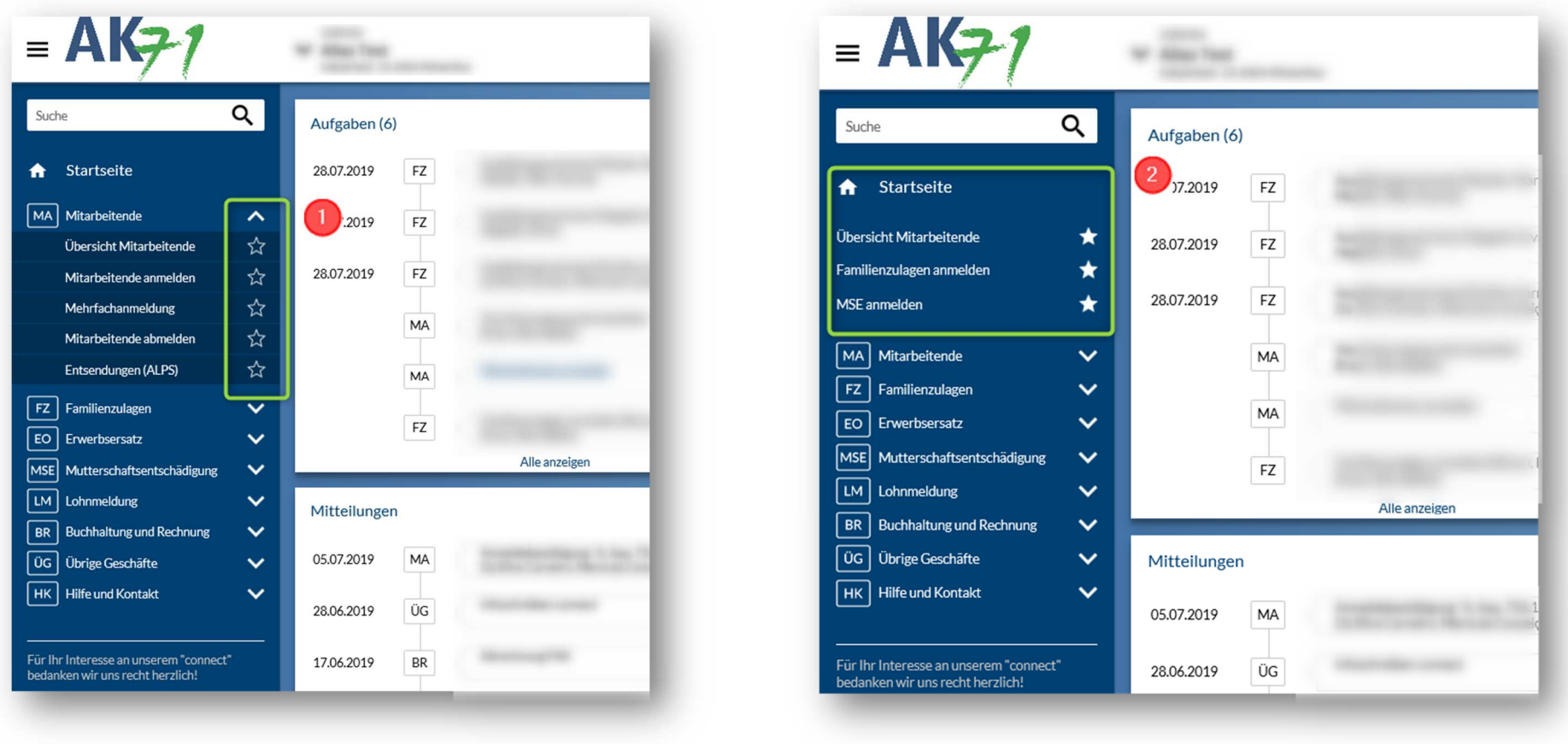

Ausgleichskasse Handel Schweiz · Schönmattstrasse 4 · Postfach · 4153 Reinach 1 BL · Tel +41 61 715 57 57 · Fax +41 61 715 57 00 · www.ak71.ch<br>Seite 1 von 1